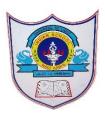

## **INDIAN SCHOOL AL WADI AL KABIR**

### 2022 - 2023

# PORTION FOR THE FINAL EXAMINATION CLASS V

| SUBJECT | PORTION                                                                                                    |
|---------|----------------------------------------------------------------------------------------------------|
| ENGLISH | <ul> <li>➤ CLASS BOOK</li> <li>♣ Unit 11- The Nose</li> <li>♣ Unit 12 - The Village Blacksmith</li> <li>♣ Unit 8 - Lucy Looks into a Wardrobe</li> <li>• Spell Check</li> <li>• Word Meanings</li> <li>• Framing of Sentences</li> <li>• Questions and Answers</li> <li>• Reference to Context</li> </ul> |
|         | <ul> <li>STORYBOOK</li> <li>Unit 4- The Broken Wing</li> <li>Spell Check</li> <li>Word Meanings</li> </ul>                                                                                                    |
|         | <ul> <li>LANGUAGE STRUCTURE</li> <li>Prefix and Suffix</li> <li>Adverbs of Frequency (Definite and Indefinite)</li> <li>Reported Speech</li> </ul>                                                                                                    |
|         | <ul><li>READING COMPREHENSION</li><li>AUTOBIOGRAPHY</li></ul>                                                                                                    |
| HINDI   | PROSE AND LANGUAGE BASED ON  1. मुझको तुम अच्छी लगती हो [कविता]  2. कितने कौए? [पाठ]                                                                                                    |
|         | ◆ In Prose-<br>शब्दार्थ, सही-वर्तनी, वाक्य रचना, अंग्रेजी शब्दों के हिंदी अर्थ,<br>प्रश्न-उत्तर,अर्थग्रहणात्मक-प्रश्न                                                                                                    |
|         | ♦ In Language - समानार्थी, विलोम, लिंग, वचन                                                                                                    |
|         | <b>♦ व्याकरण (Grammar)</b><br>● कारक                                                                                                    |

- संज्ञा के भेद- व्यक्तिवाचक, जातिवाचक, भाववाचक
- सर्वनाम
- क्रिया
- विशेषण
- अर्थग्रहण
- 🛊 अनुच्छेद

#### **MATHEMATICS**

#### **Chapter-1: Large Numbers**

- Reading and Writing 7- digit numbers in Indian and International Systems
- Expanded Form and Standard Form
- Comparing Numbers and arranging numbers in ascending and descending order
- Successor (Number after) and Predecessor (Number before)
- ❖ Rounding Numbers to the nearest 10, 100, 1000.

#### **Chapter-5: Fractions**

- Equivalent Fractions
- Fractions in the lowest terms
- Comparing Fractions

# Chapter-6: Decimals

- ❖ Addition of Decimal Numbers
- Subtraction of Decimal Numbers
- ❖ Word Problems- Addition and Subtraction of Decimal Numbers

#### **Chapter-9: Measurements**

- Measurements of Length
- Measurements of Mass
- Measurements of Capacity
- ❖ Word problem

#### Chapter-10: Perimeter, Area and Volume

- Perimeter by adding sides
- Perimeter by formula
- Area by counting squares
- Area by formula

|                     | Chapter-13: Graphs  ❖ Using Tally Marks ❖ Circle Graphs ❖ Line Graphs                                                                                                    |
|---------------------|----------------------------------------------------------------------------------------------------|
| EVS                 | <ul> <li>Food Making in Plants</li> <li>Health and Diseases</li> <li>Water</li> <li>Plants and Animals in Water</li> <li>Fuels for Vehicles</li> <li>Soil Conservation</li> </ul>                                                                                                    |
| COMPUTER<br>SCIENCE | <ul> <li>Chapter 5 - Internet-Electronic Mail (E-mail)</li> <li>Electronic mail</li> <li>Parts of E-mail message</li> <li>How an E-mail travels?</li> <li>Common E-mail terms</li> <li>Creating an E-mail account</li> <li>E-mail program</li> <li>Netiquettes</li> <li>Chapter 7- PowerPoint - Introduction</li> <li>Introduction to PowerPoint</li> <li>Using Themes and Templates</li> <li>Changing PowerPoint Views</li> <li>Modify a Background</li> </ul> |

# All the best!